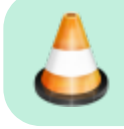

Under Construction – [Patrick, VA7FI](mailto:va7fi@rbox.me) 2022/12/31 08:25

## **OpenStreetMap**

OpenStreetMap is like Wikipedia for maps. It's built by the community using aerial imagery, GSP devices, or existing public domain maps. The maps can be viewed or edited online in a browser, or using various apps.

Some links:

- Viewing the Maps:<https://osm.org> or <https://openstreetmap.org>
- Editing Info: <https://wiki.openstreetmap.org/wiki/Editors>
- App for Android, iPhone, Linux:<https://organicmaps.app>

## **Up-To-Date**

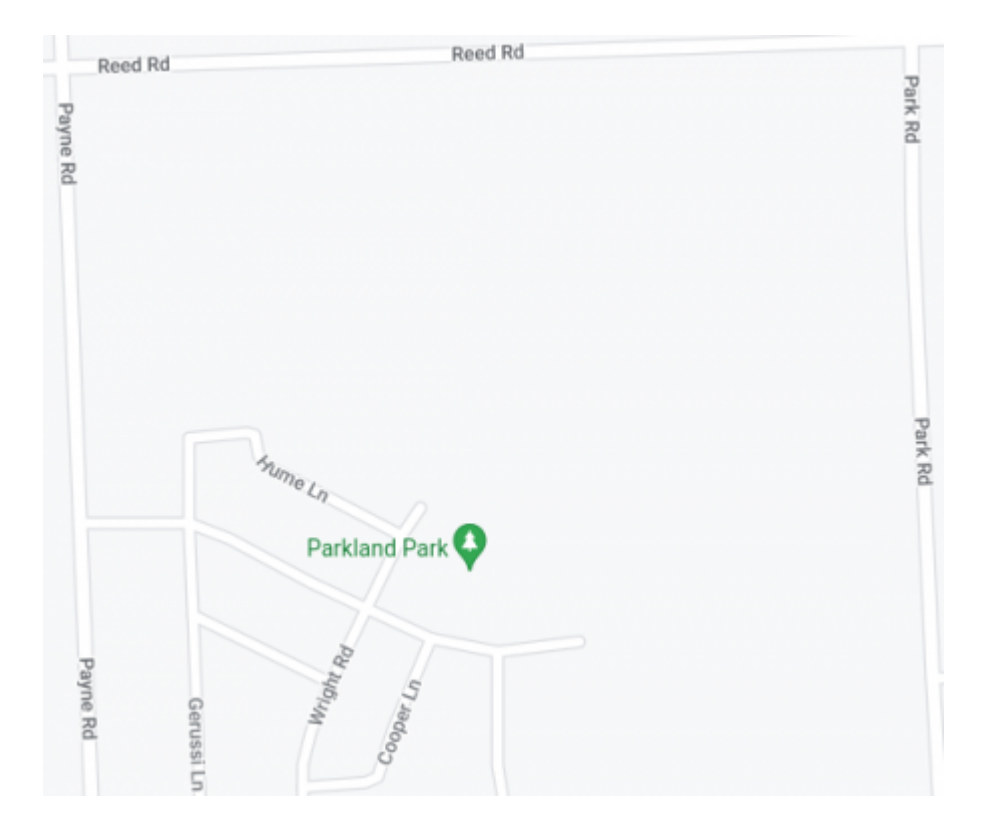

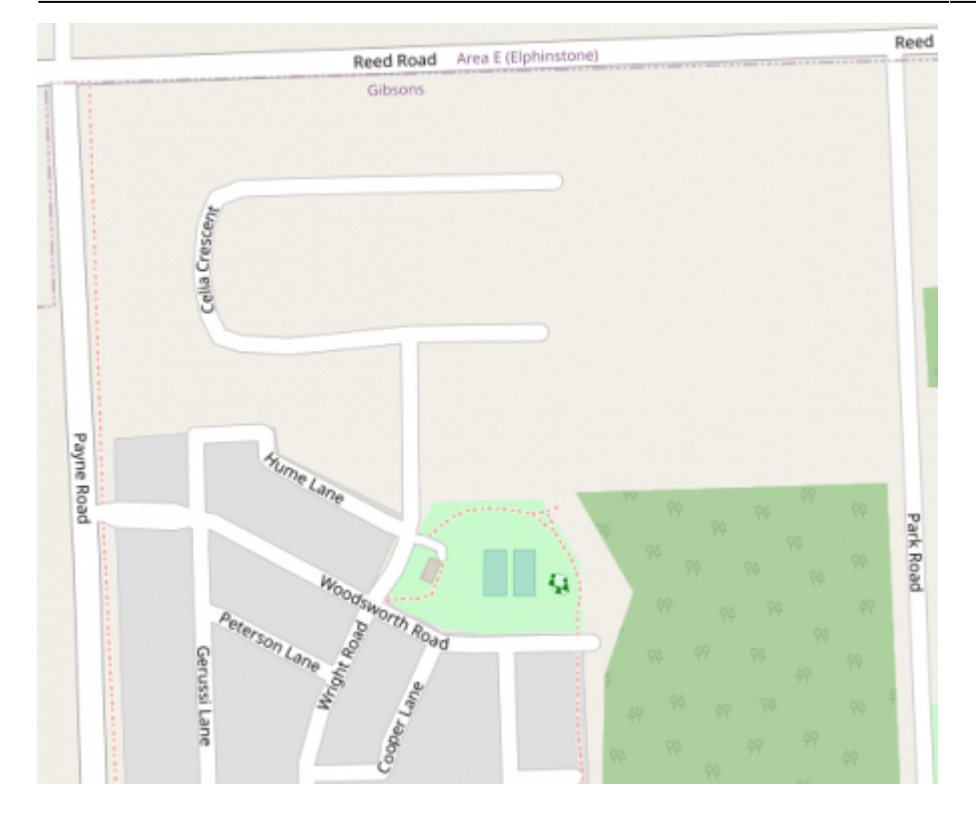